# **C\_TADM53\_70Q&As**

System Administration (MS SQL DB) with SAP NetWeaver 7.0

### **Pass SAP C\_TADM53\_70 Exam with 100% Guarantee**

Free Download Real Questions & Answers **PDF** and **VCE** file from:

**https://www.leads4pass.com/c\_tadm53\_70.html**

100% Passing Guarantee 100% Money Back Assurance

Following Questions and Answers are all new published by SAP Official Exam Center

**C** Instant Download After Purchase

**83 100% Money Back Guarantee** 

365 Days Free Update

**Leads4Pass** 

800,000+ Satisfied Customers  $\epsilon$  of

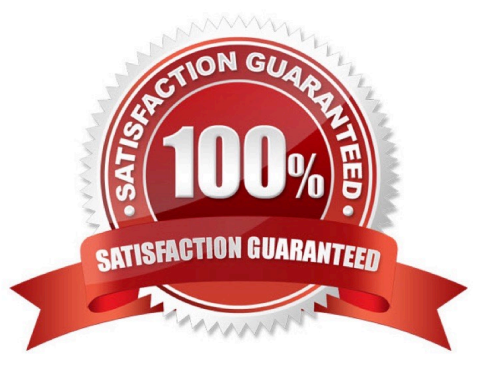

### **Leads4Pass**

#### **QUESTION 1**

The following backups have been created for an SQL Server database in the corresponding chronological order (D stands for a full database backup, L for a transaction log backup, and + for a differential backup): D1 L1 L2 +1 L3 L4 +2 L5 L6 D2 L7 L8 +3 L9. After a disk crash, which results in the loss of at least one data file of this database, the database administrator backs up the current transaction log to create the backup L10. Which are the possible sequences for applying some of the backups to restore the database without any loss of data? (Choose two)

A. D2 L7 L8 L9 L10

B. D1 +1 L3 L4 L5 L6 L7 L8 L9 L10

C. D2 +3 L9

D. D1 +2 L5 L6 +3 L9 L10

E. D1 +1 L3 L4 +2 L5 L6 L7 L8 L9 L10

Correct Answer: AB

#### **QUESTION 2**

You want to configure the automatic data transfer from an SAP System Landscape Directory (SLD) to the SAP Solution Manager system. Which of the following configuration steps are necessary? (Choose two)

A. On the SLD system, you need to configure the JCo RFC Provider Service in Visual Administrator.

B. On the SAP Solution Manager system you need to schedule a periodic data transfer job (Job LANDSCAPE\_FETCH). This can be done in transaction SMSY\_SETUP.

C. On the SLD system, you need to trigger an event that starts the data transfer to the SAP Solution Manager system (event START\_TRANSFER).

D. On the SAP Solution Manager system, you need to create a trusted RFC connection of Type "3" to the SLD.

Correct Answer: AB

#### **QUESTION 3**

In SAP NetWeaver AS Java, you can configure the severity for logs and traces. Which statement is true?

A. You can configure the severity for a tracing location with the Standalone Log Viewer.

B. You can configure the severity for a logging category with SAP NetWeaver Administrator (NWA).

C. You can configure the severity for a whole sub-tree of logging destinations with SAP NetWeaver Administrator (NWA).

Correct Answer: B

## **Leads4Pass**

#### **QUESTION 4**

Which of the following statements regarding normal operation modes in SAP systems based on AS ABAP is correct ("normal" as opposed to "exception")?

A. Normal operation modes can be switched according to a factory calendar.

B. Normal operation modes may only be switched on manually.

C. Normal operation modes can be scheduled for specific dates and times.

Correct Answer: C

#### **QUESTION 5**

Which of the following statements regarding the transaction RZ10 are true? (Choose two)

A. When you use the save button in RZ10 and activate the profile, it will be written immediately to the operating system level.

B. You can compare the profile file on the operating system with the profile in the database.

C. The default profile cannot be maintained using transaction RZ10.

D. The maintained parameters will take effect immediately after the profile is activated in the RZ10.

Correct Answer: AB

[C\\_TADM53\\_70 PDF Dumps](https://www.leads4pass.com/c_tadm53_70.html) [C\\_TADM53\\_70 VCE Dumps](https://www.leads4pass.com/c_tadm53_70.html) [C\\_TADM53\\_70 Exam](https://www.leads4pass.com/c_tadm53_70.html)

**[Questions](https://www.leads4pass.com/c_tadm53_70.html)**